# <span id="page-0-0"></span>COMP1917: 00 Overview

Sim Mautner

simm@cse.unsw.edu.au

July 24, 2016

# Course Website

- Location: <webcms3.cse.unsw.edu.au/COMP1917/16s2/>
- **o** Contains:
	- $\blacktriangleright$  Course Outline
	- $\triangleright$  Course Timetable (tutorial and lab locations)
	- $\blacktriangleright$  Lecture Notes
	- $\blacktriangleright$  Tutorial and Lab instructions
	- $\blacktriangleright$  Assignments
	- ▶ Comments sections (ask questions here!!)

### Lecture Times

#### Monday 10:00 - 12:00 Keith Burrows Theatre Tuesday 13:00 - 14:00 Mathews Theatre A

### **Assessments**

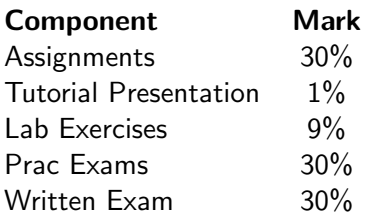

# Prac Exams

#### **· On Fridays:**

- $\blacktriangleright$  Week 6: 6%
- $\blacktriangleright$  Week 10: 9%
- $\blacktriangleright$  Week 13: 15%

## Hurdle Requirements

To pass the course, you must score at least:

- 12/30 for [Assignments  $+$  Labs  $+$  Presentation]
- 12/30 for Prac Exams  $[1 + 2 + 3]$
- 15/40 for the Final (written) Exam
- $\bullet$  50/100 overall

## How to do well in this course

- Prepare for all tutorials and labs by attempting the questions before your class.
- Attend all tutorials and labs.
- Ask your questions.
- Use your resources.
- Make a list of each compile error you get, and how you fixed it. (They will come back to haunt you repeatedly. This will be your arsenal.)

There are some already out there, but none will be as effective as the one you write yourself.

<http://users.csc.calpoly.edu/~jdalbey/101/Resources/errormessages.html>

### Resources

- Alistair Moffat, Programming, Problem Solving, and Abstraction with C, Pearson Educational, Australia, 2003, ISBN 1-74103-080-3
- Google is your friend. Along with Stack Overflow. Especially for debugging compile errors.
- **•** Online tutorials.
	- $\triangleright$  <http://www.tutorialspoint.com/cprogramming/index.htm>
	- $\overline{\phantom{a}}$  Google for your own. Share them with others in the comments section for this lecture.

# Getting Help

- **1** Read the related comments section.
- <sup>2</sup> Ask your question in the related comments section.
- Ask one of your COMP1917 peers.
- **4** Ask your tutor.
- **6** Contact me:
	- ► E-mail: simm@cse.unsw.edu.au
	- $\triangleright$  Subject: COMP1917 < rest of subject >

# Plagiarism

- Don't say you did it if you didn't.
- Even if you understand it.
- Talk about assignments all you want just don't put pen to paper (or fingers to keyboards).

Before the end of this week:

- Do Lab 1.
- Be able to write the 'hello world' program from your CSE account at uni.
- Be able to write the 'hello world' program from your home computer.